## **MATLAB Mapping for Enumerations**

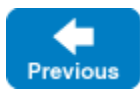

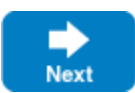

A Slice [enumeration](https://doc.zeroc.com/display/IceMatlab/Enumerations) maps to the corresponding enumeration in MATLAB. For example:

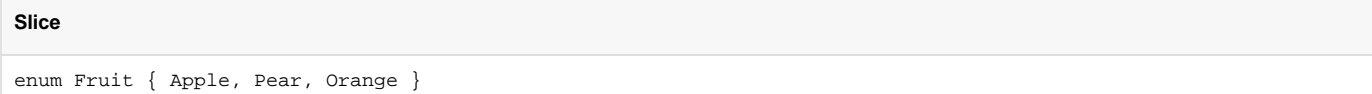

The MATLAB mapping for Fruit is shown below:

```
MATLAB
classdef Fruit < int32
    enumeration
        Apple (0)
        Pear (1)
        Orange (2)
     end
    methods(Static)
         ...
        function r = ice\_getValue(v) switch v
                 case 0
                    r = Fruit.Apple;
                 case 1
                    r = Fruit.Pear;
                 case 2
                    r = Fruit.Orange;
                 otherwise
                     throw(Ice.MarshalException(...));
             end
        end
     end
end
```
Given the above definitions, we can use enumerated values as follows:

## **MATLAB**

```
f1 = Fruit.Apple;
f2 = Fruit.Orange;
if f1 == Fruit.Apple % Compare with constant
   \frac{6}{6} ...
end
if f1 == f2 % Compare two enums
   \delta ...
end
switch f2 % Switch on enum
    case Fruit.Apple
       \delta ...
    case Fruit.Pear
       \delta ...
    case Fruit.Orange
       \delta ...
end
```
You can obtain the ordinal value of an enumerator using the int32 function:

**MATLAB**

```
val = int32(Fruit.Pear);
assert(va1 == 1);
```
To convert an integer into its equivalent enumerator, call the ice\_getValue function:

## **MATLAB**

```
f = Fruit.ice_getValue(2);
assert(f == Fruit.Orange);
```
This function raises an exception if the given integer does not match any of the enumerators.

Note that the generated class contains a number of other members, which we have not shown. These members are internal to the Ice run time and you must not use them in your application code (because they may change from release to release).

The Fruit definition above shows the ordinal values assigned by default to the enumerators. Suppose we modify the definition to include a custom [enumerator value](https://doc.zeroc.com/display/IceMatlab/Enumerations#Enumerations-custom):

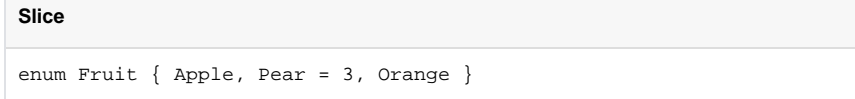

## The generated code changes accordingly:

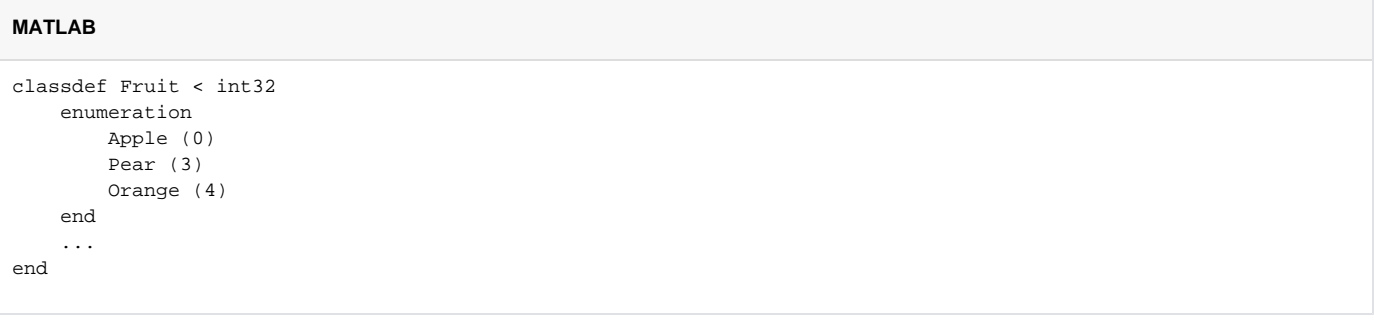

Back to Top ^

See Also

[Enumerations](https://doc.zeroc.com/display/IceMatlab/Enumerations)

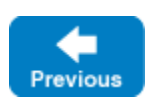

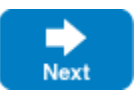